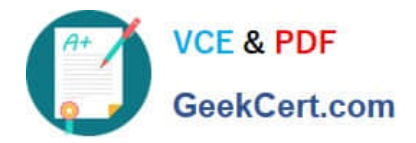

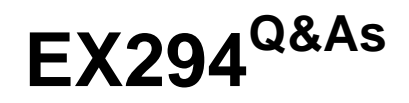

Red Hat Certified Engineer (RHCE) exam for Red Hat Enterprise Linux 8 Exam

# **Pass RedHat EX294 Exam with 100% Guarantee**

Free Download Real Questions & Answers **PDF** and **VCE** file from:

**https://www.geekcert.com/ex294.html**

# 100% Passing Guarantee 100% Money Back Assurance

Following Questions and Answers are all new published by RedHat Official Exam Center

**Colonization** Download After Purchase

- **@ 100% Money Back Guarantee**
- **63 365 Days Free Update**
- 800,000+ Satisfied Customers

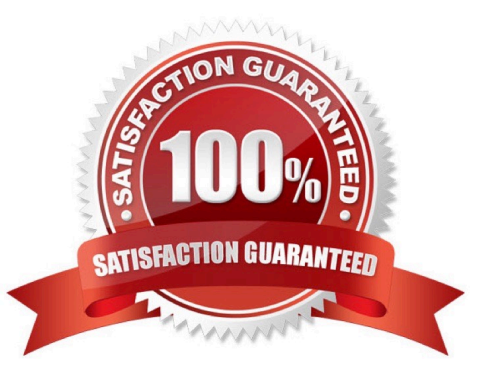

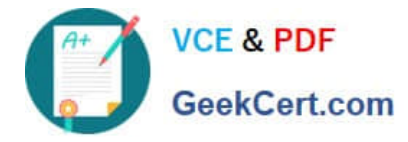

#### **QUESTION 1**

SIMULATION

Configure a mail alias to your MTA, for example, send emails to harry but mary actually is receiving emails.

A.

Correct Answer: Please see explanation

#### **QUESTION 2**

Create a file in /home/sandy/ansible/ called report.yml. Using this playbook, get a file called report.txt (make it look exactly as below). Copy this file over to all remote hosts at /root/report.txt. Then edit the lines in the file to provide the real information of the hosts. If a disk does not exist then write NONE.

# report.txt

HOST=inventory hostname MEMORY=total memory in mb **BIOS=bios version** VDA DISK SIZE=disk size VDB\_DISK\_SIZE=disk size

A. Answer: See the for complete Solution below.

Correct Answer: A

Solution as:

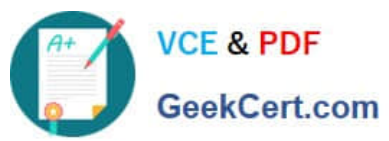

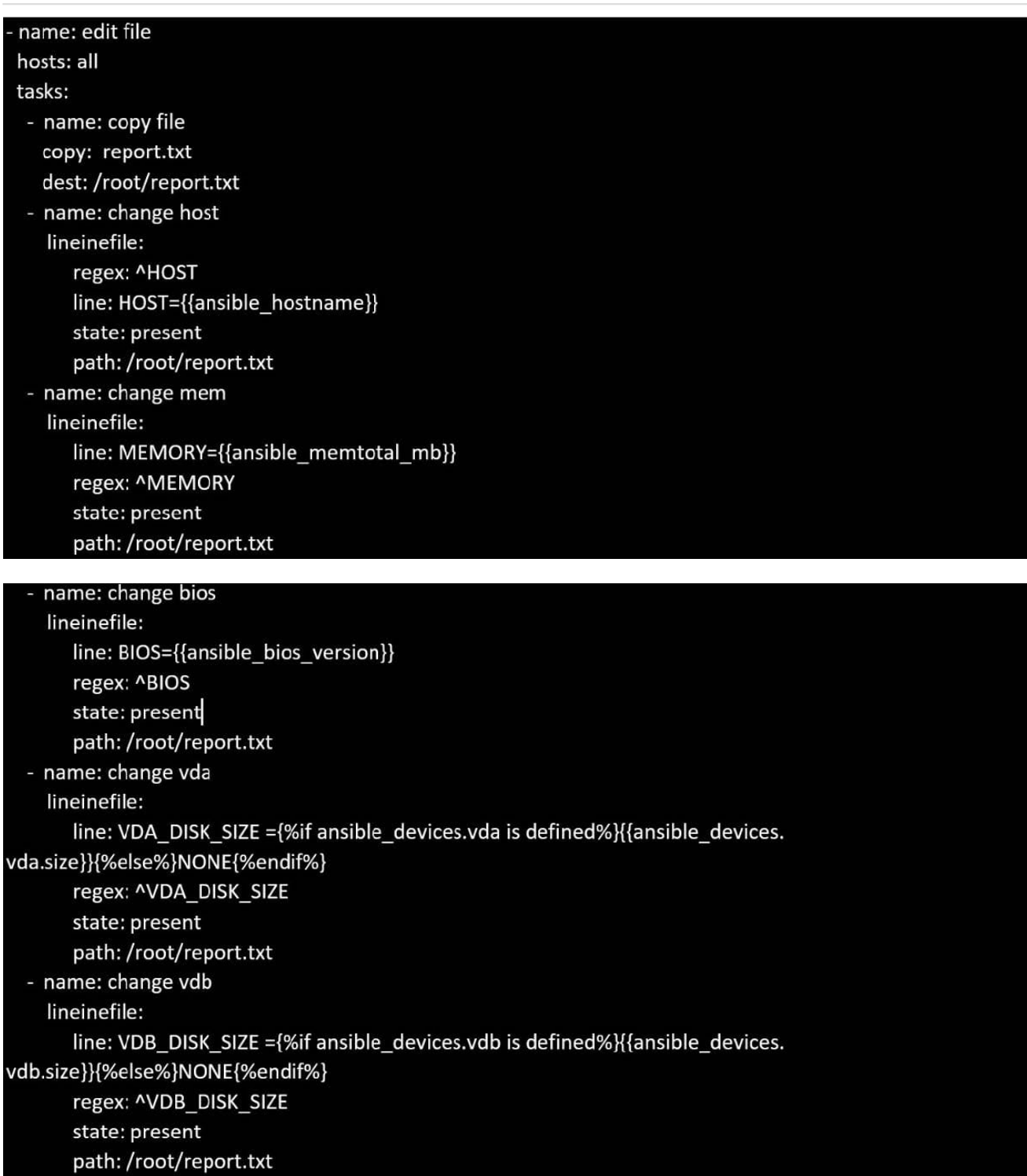

#### **QUESTION 3**

## SIMULATION

Please set the selinux status as enforcing.

A.

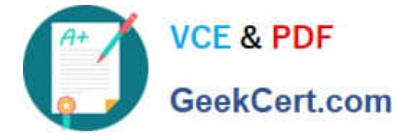

Correct Answer: Please see explanation

### **QUESTION 4**

SIMULATION

Write a script /root/program. The request is when you input the kernel parameters for script, the script should return to user. When input the user parameters, the script should return to kernel. And when the script has no parameters or the parameters are wrong, the standard error output should be "usage:/root/ program kernel|user".

A.

Correct Answer: Please see explanation

#### **QUESTION 5**

- # getenforce 1
- # vim /etc/sysconfig/selinux
	- SELINUX=enforcing

#### SIMULATION

Please open the ip\_forward and take effect permanently.

A.

Correct Answer: Please see explanation

[EX294 PDF Dumps](https://www.geekcert.com/ex294.html) **[EX294 Exam Questions](https://www.geekcert.com/ex294.html)** [EX294 Braindumps](https://www.geekcert.com/ex294.html)